# Org-Mode Reference Card (1/2)

(for version 9.1.14)

## Getting Started

To read the on-line documentation try M-x org-info

# Visibility Cycling

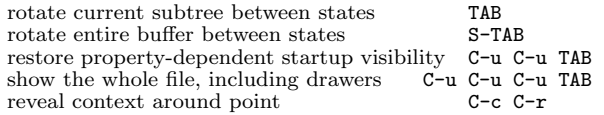

# Motion

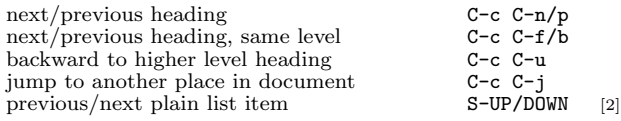

# Structure Editing

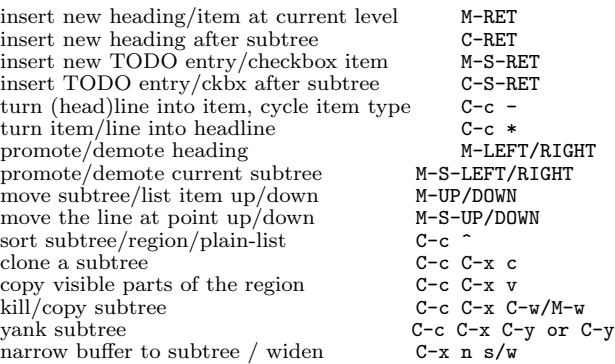

### Capture - Refile - Archiving

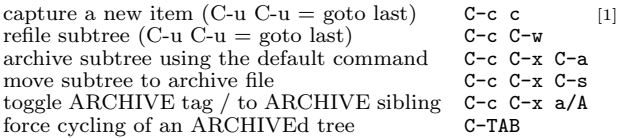

### Filtering and Sparse Trees

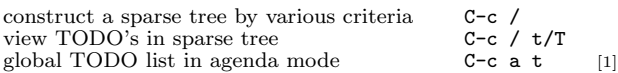

# Tables

### Creating a table

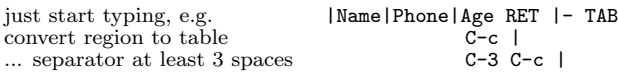

#### Commands available inside tables

The following commands work when the cursor is inside a table. Outside of tables, the same keys may have other functionality.

#### Re-aligning and field motion

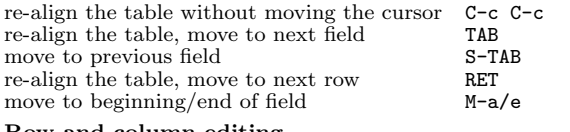

#### Row and column editing

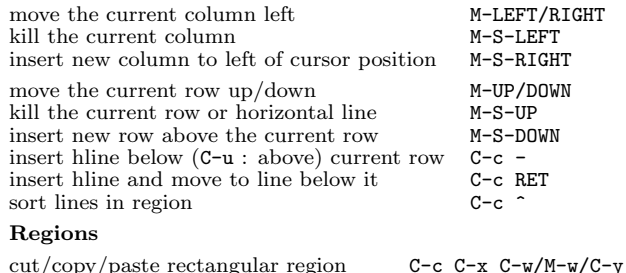

#### Miscellaneous

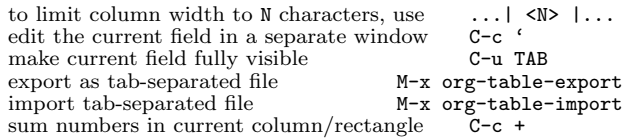

#### Tables created with the table.el package

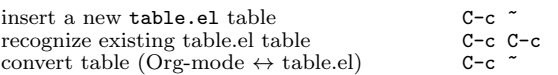

#### Spreadsheet

Formulas typed in field are executed by TAB, RET and C-c C-c. = introduces a column formula, := a field formula.

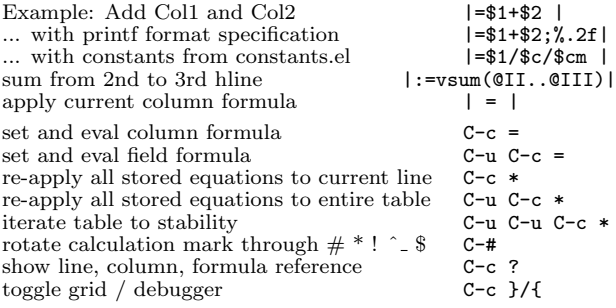

#### Formula Editor

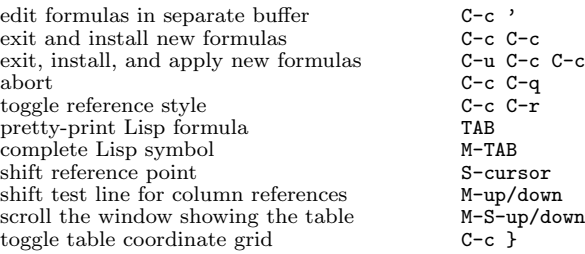

## Links

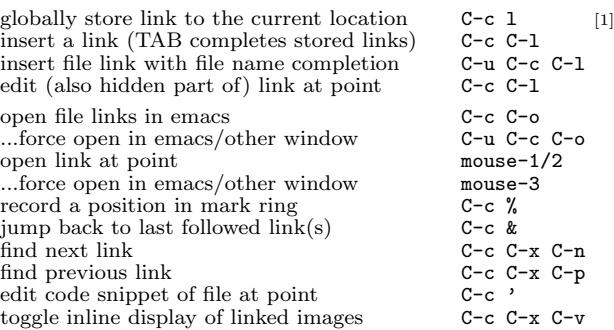

## Working with Code (Babel)

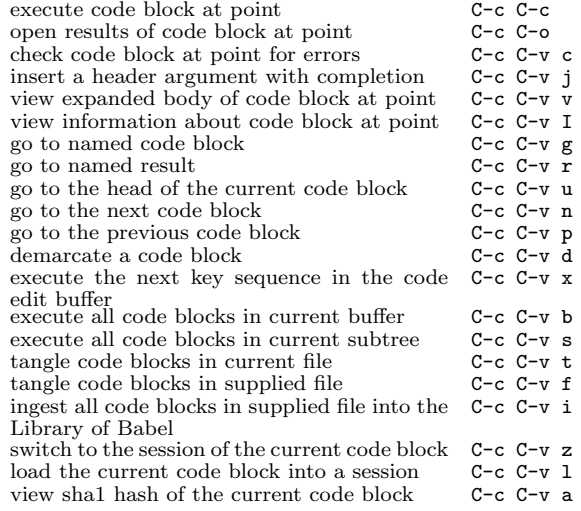

# Completion

In-buffer completion completes TODO keywords at headline start, TeX macros after "\", option keywords after "#-", TAGS after ":", and dictionary words elsewhere.

# Org-Mode Reference Card (2/2)

(for version 9.1.14)

### TODO Items and Checkboxes

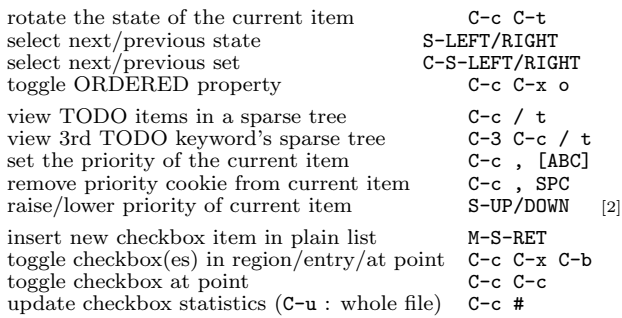

# Tags

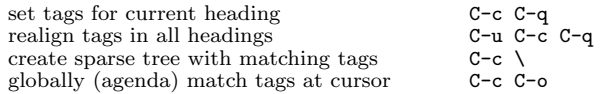

### Properties and Column View

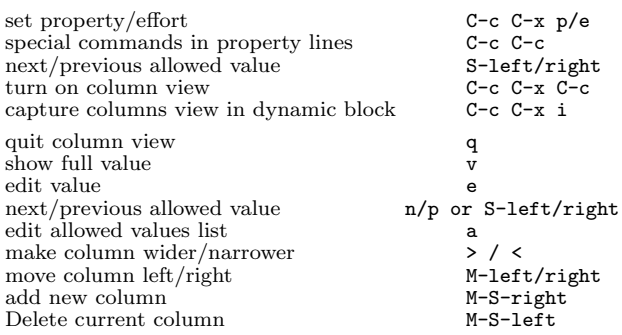

### Timestamps

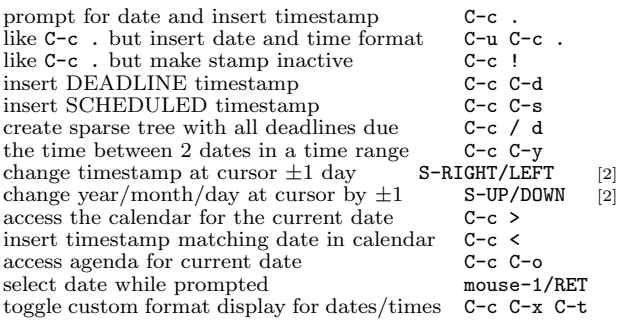

### Clocking time

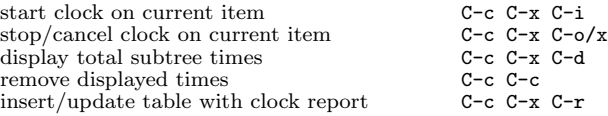

### Agenda Views

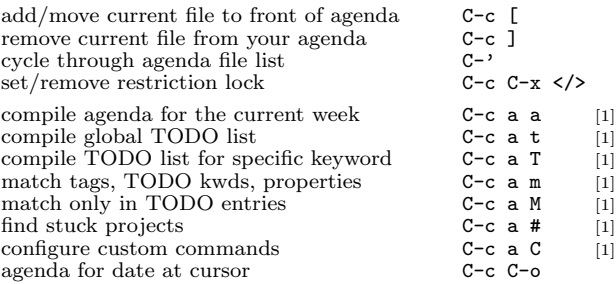

### Commands available in an agenda buffer

#### View Org file

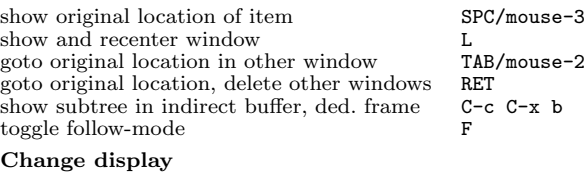

# delete other windows o

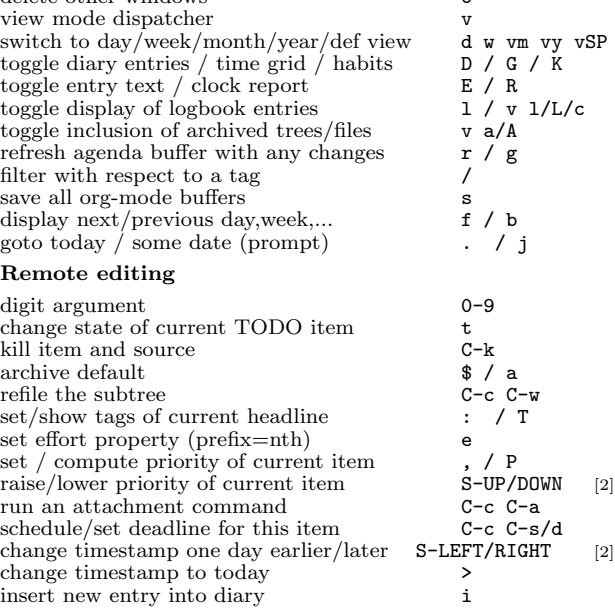

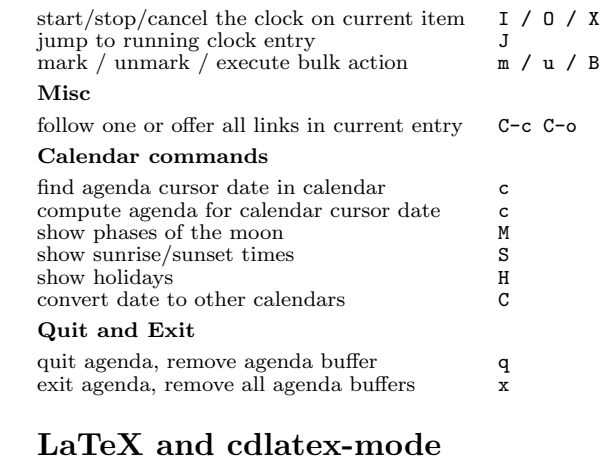

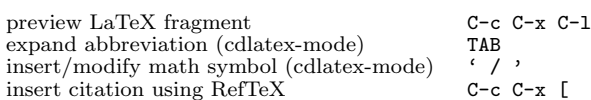

# Exporting and Publishing

Exporting creates files with extensions .txt and .html in the current directory. Publishing puts the resulting file into some other place.

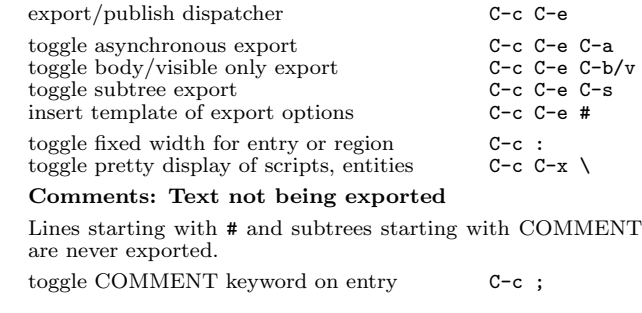

### Dynamic Blocks

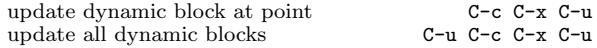

### Notes

[1] This is only a suggestion for a binding of this command. Choose your own key as shown under ACTIVATION.

[2] Keybinding affected by org-support-shift-select and also org-replace-disputed-keys.

Copyright © 2018 Free Software Foundation, Inc.<br>v9.1.14 for Org-Mode 9.1.14, 2018<br>Author: Philip Rooke based on refcard design and format by Stephen Gildea Released under the terms of the GNU General Public License version 3 or later.